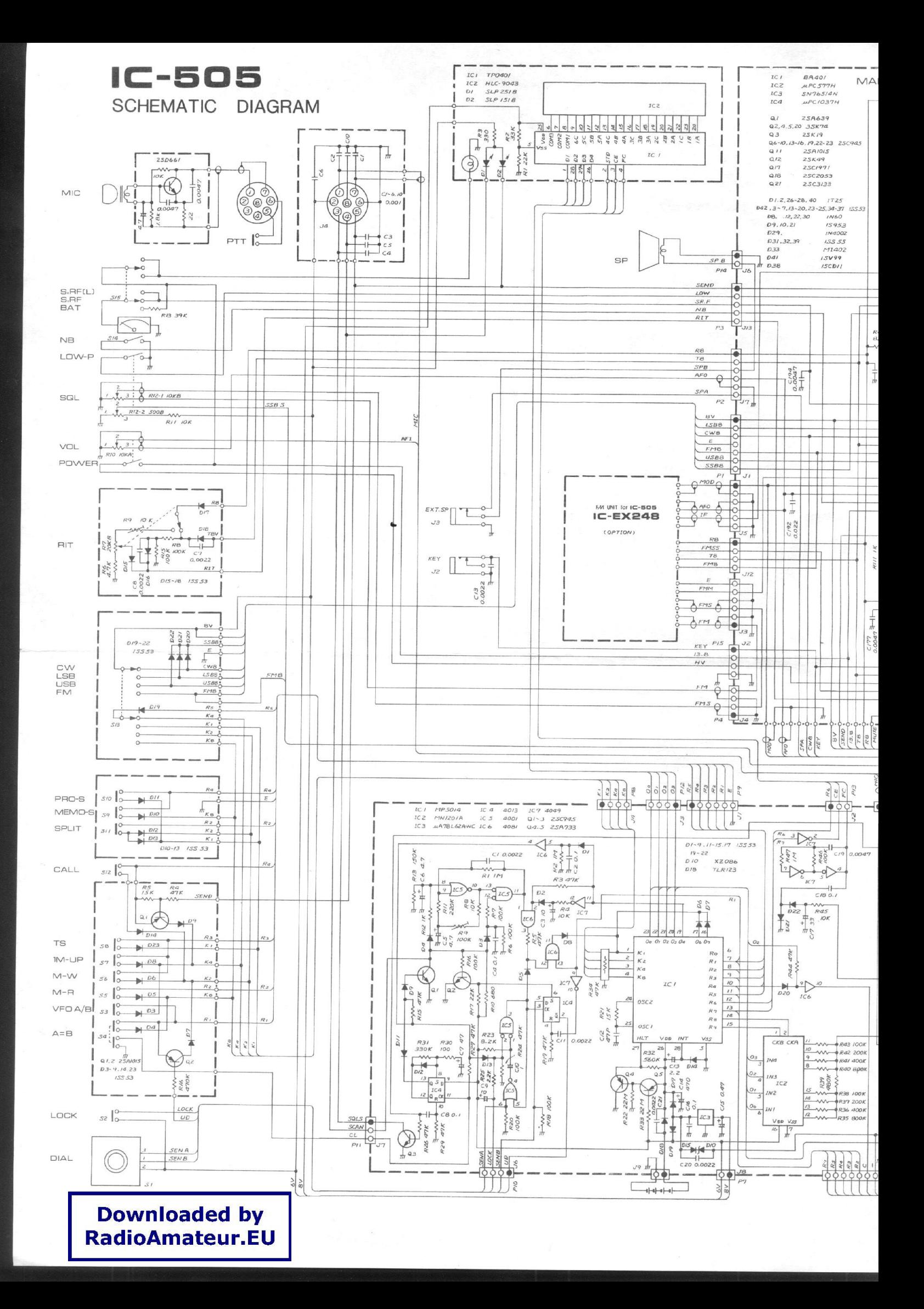

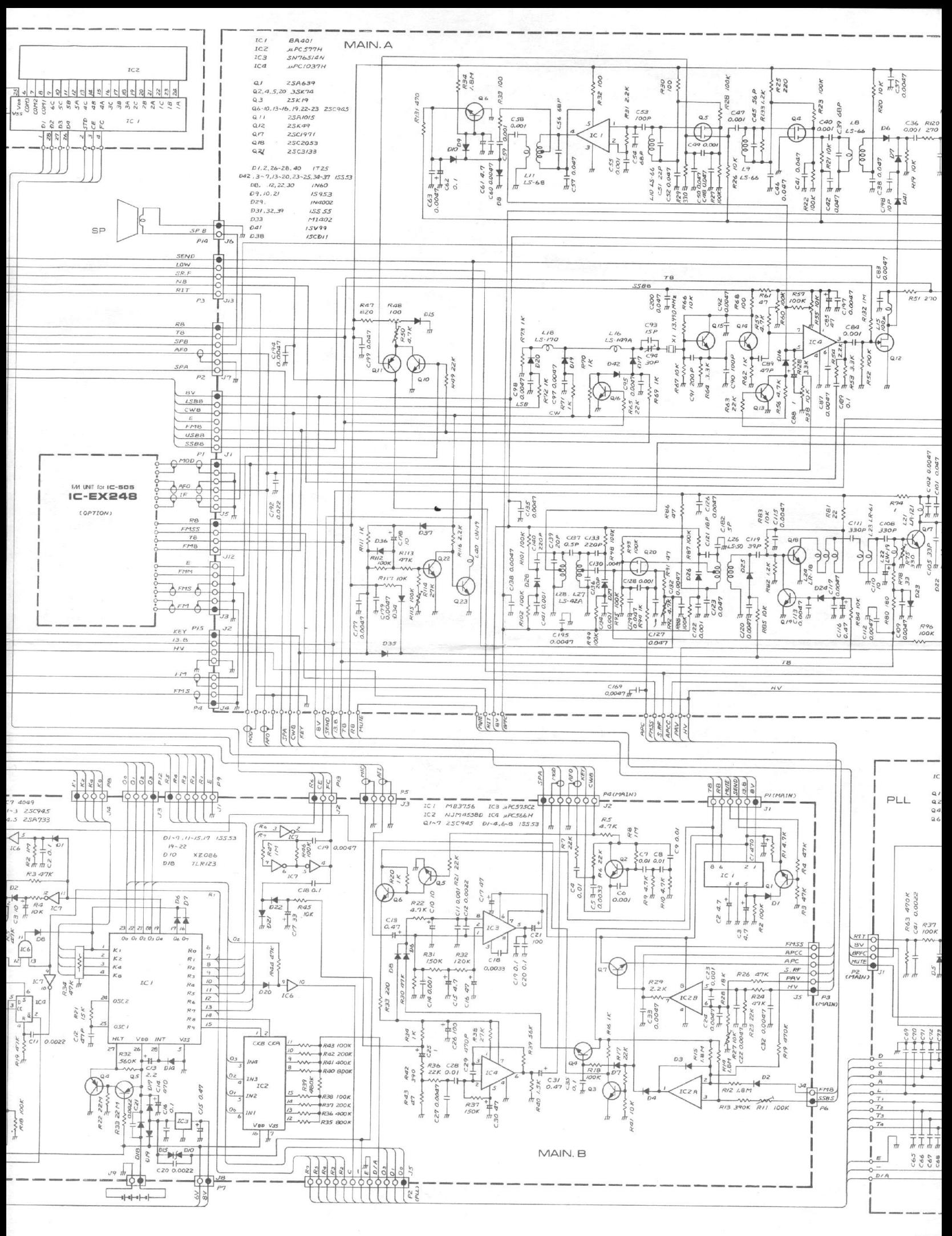

 $\overline{\sigma}$ 

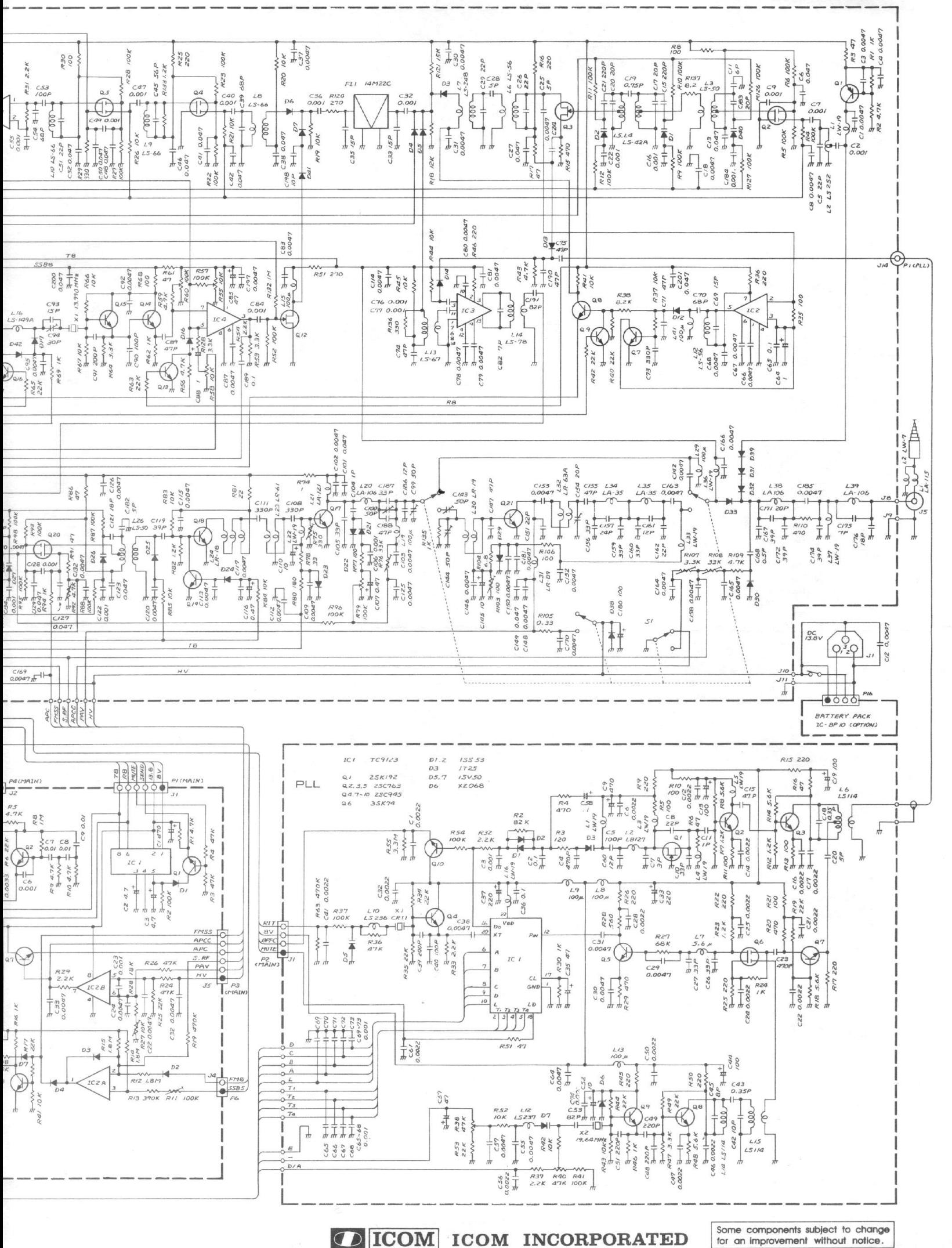

A-0390

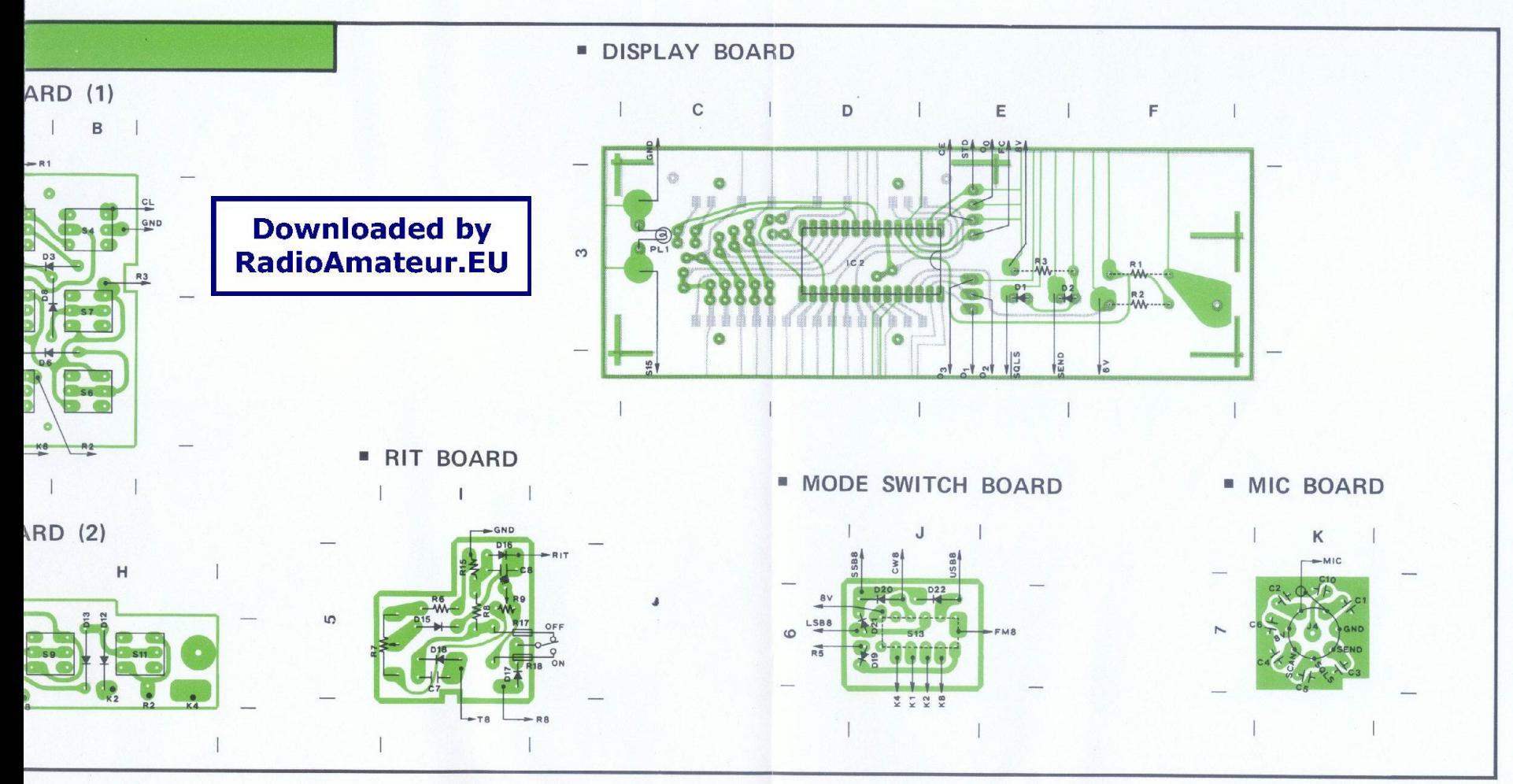

# EF UNIT

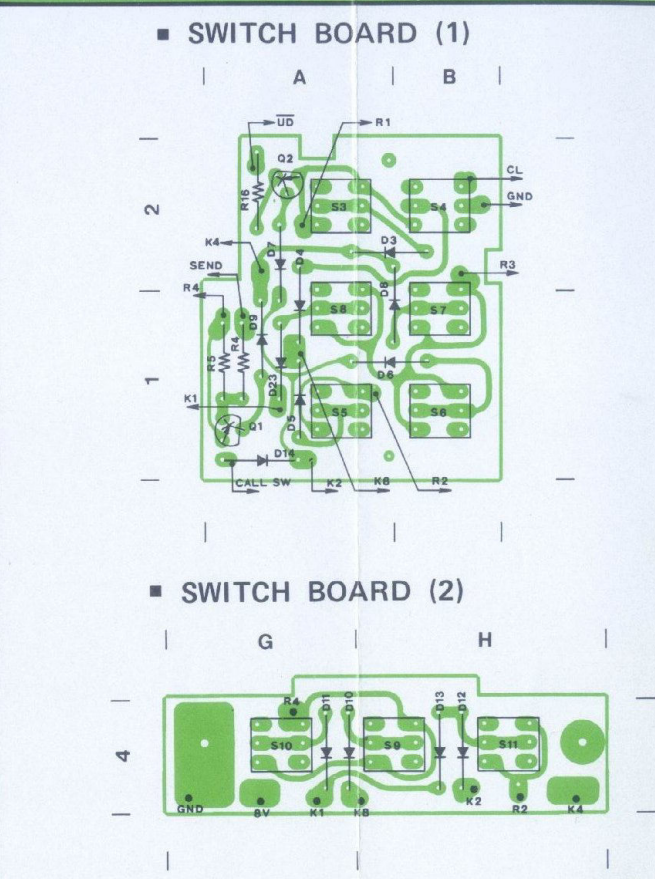

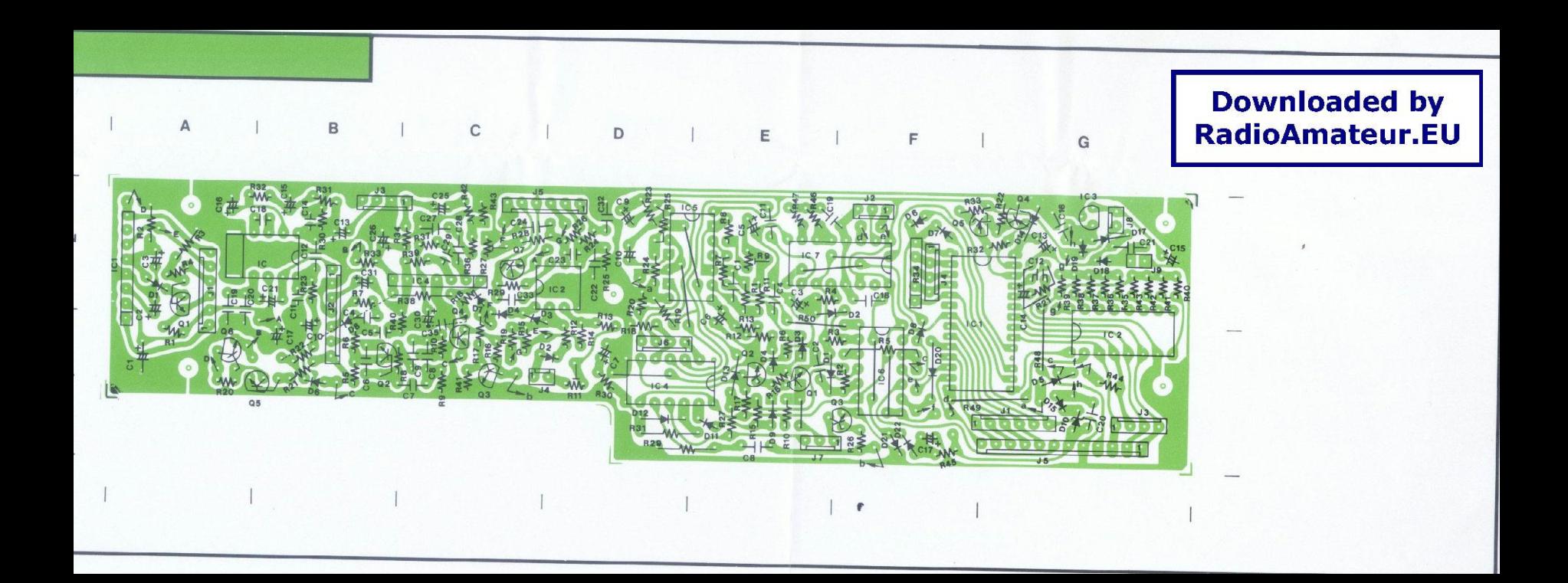

### **MAIN UNIT**

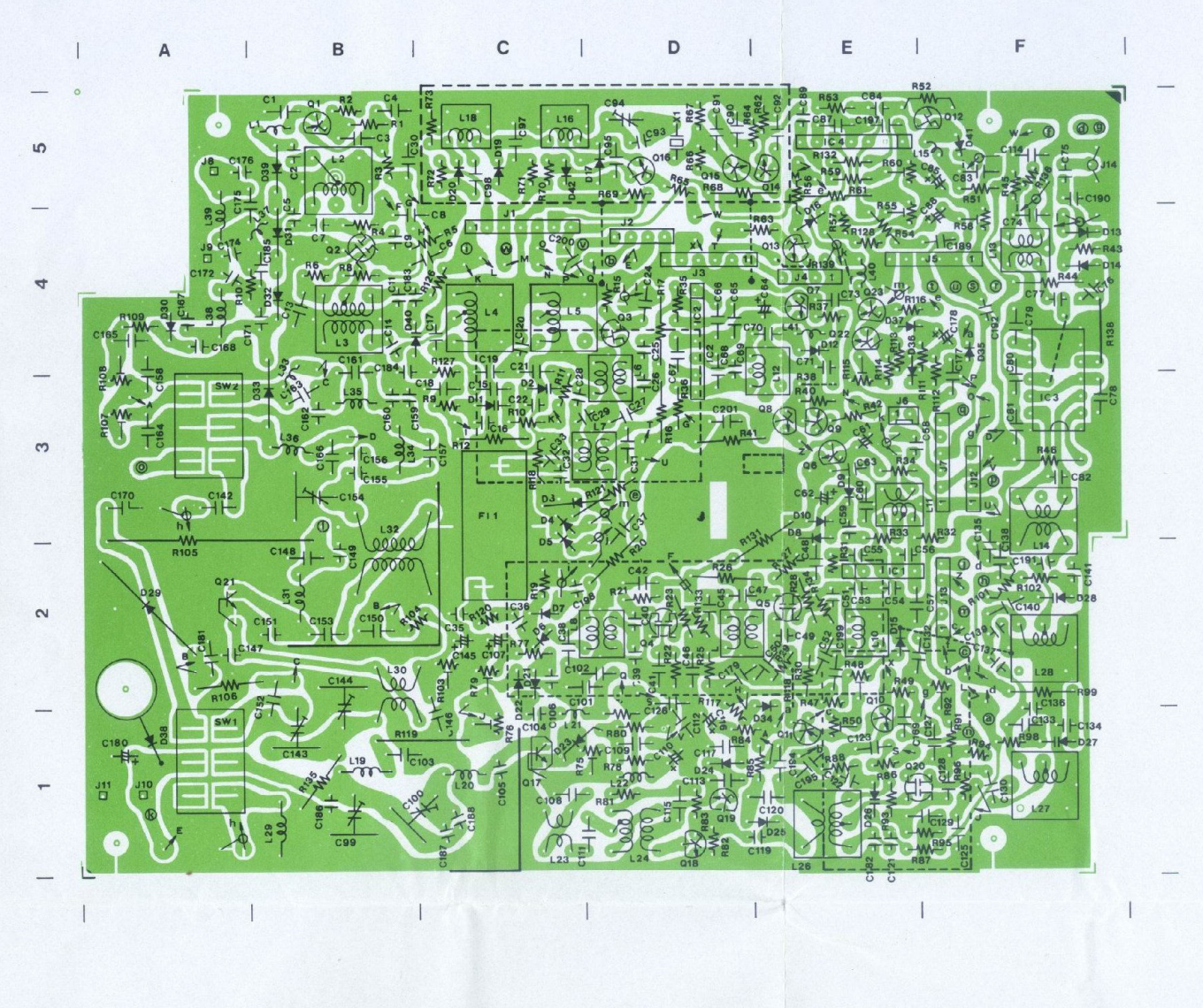

## PLL UNIT

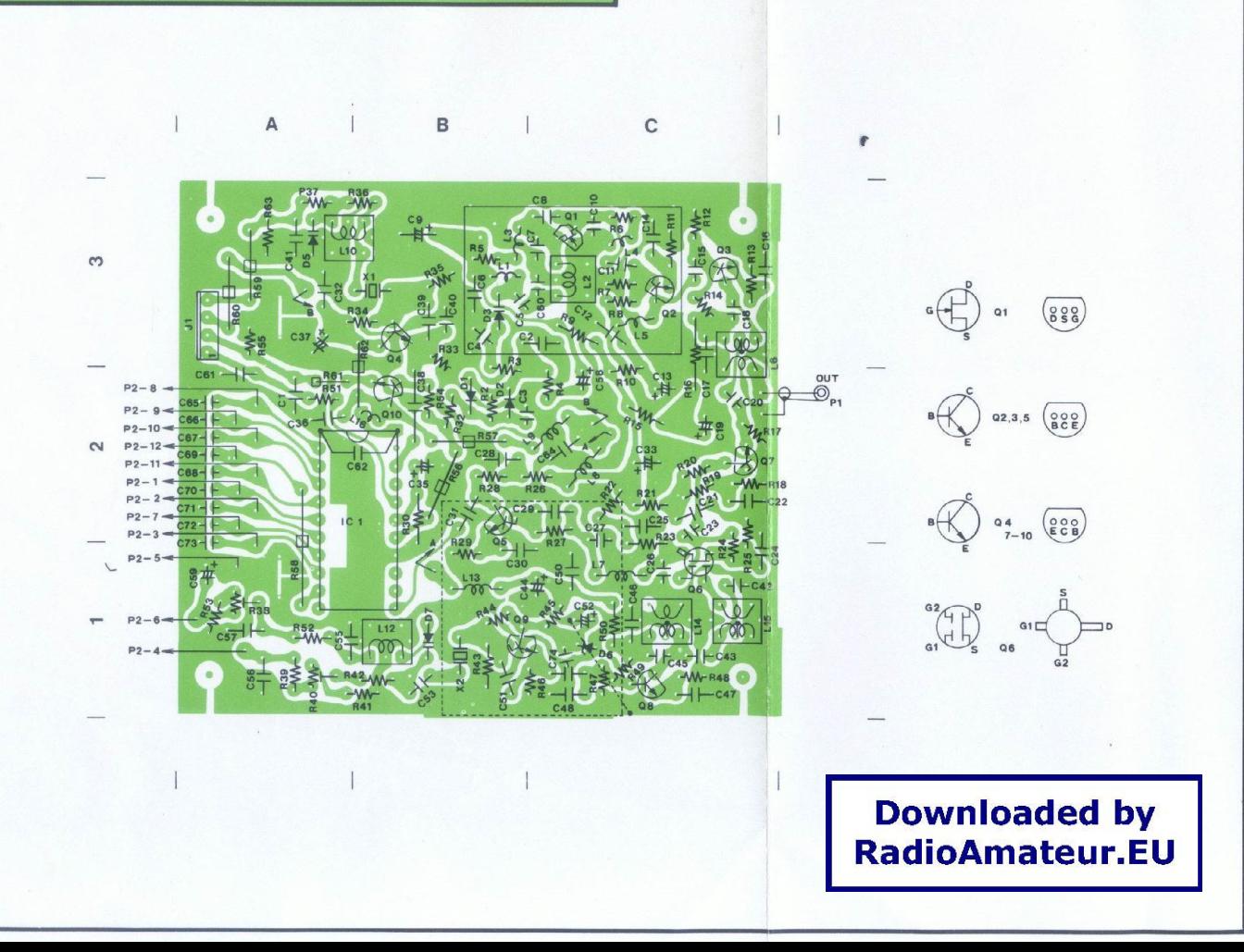

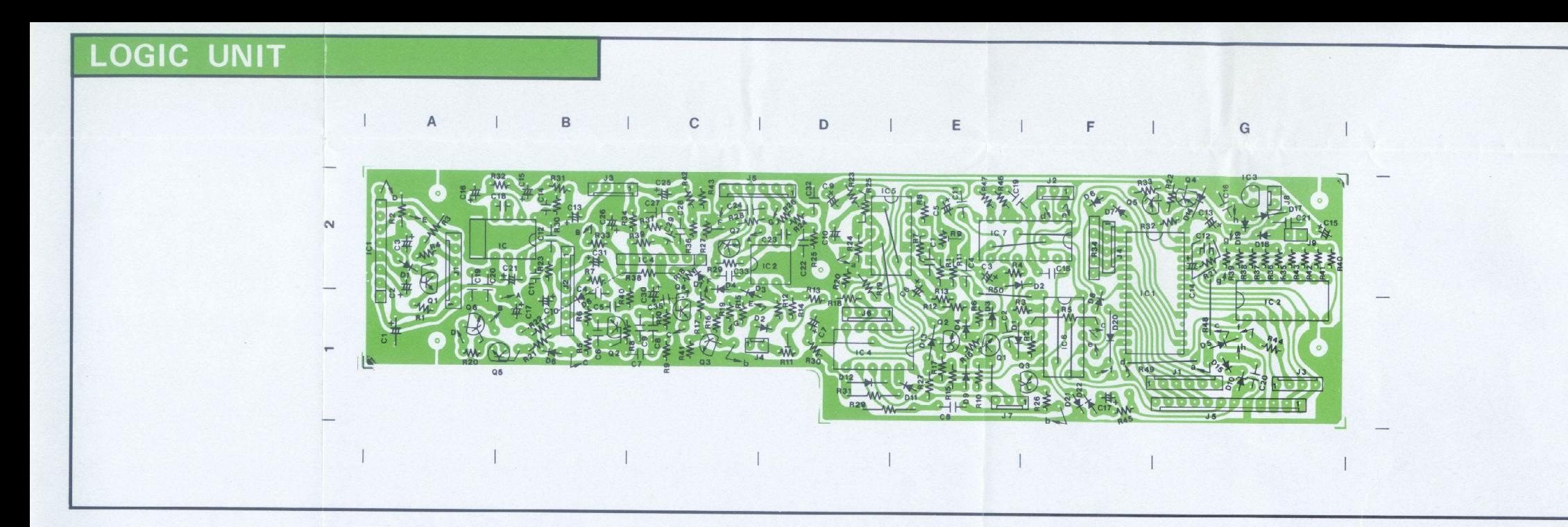

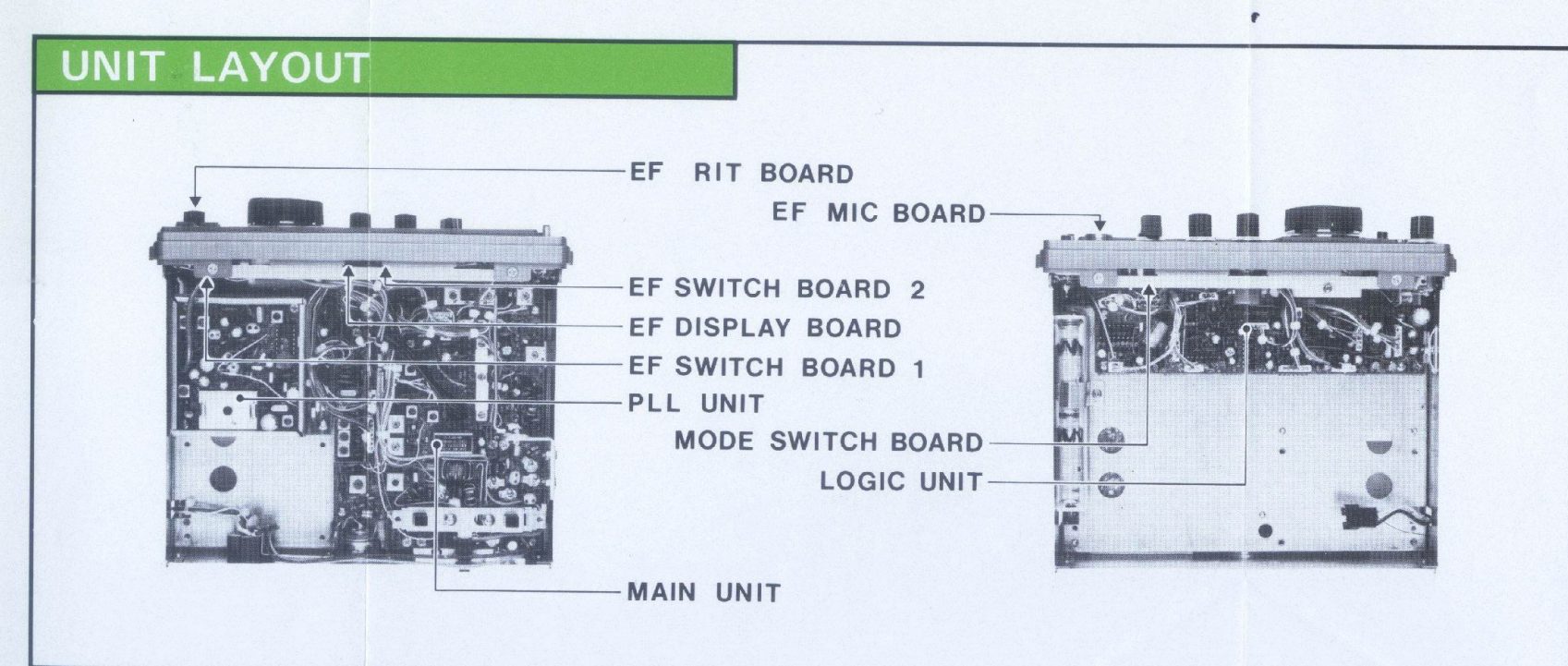

#### ICOM INCORPORATE

Some components subject to change fo an improvement without notice.

Printed in Japa